<span id="page-0-0"></span>**I**

# <span id="page-0-1"></span>**Introduction, Architecture**

**Bibliographie :** Ce cours est largement inspiré de *Informatique pour tous en classes préparatoires* sous la direction de Benjamin Wack disponible aux éditions Eyrolles.

# **TABLE DES MATIÈRES**

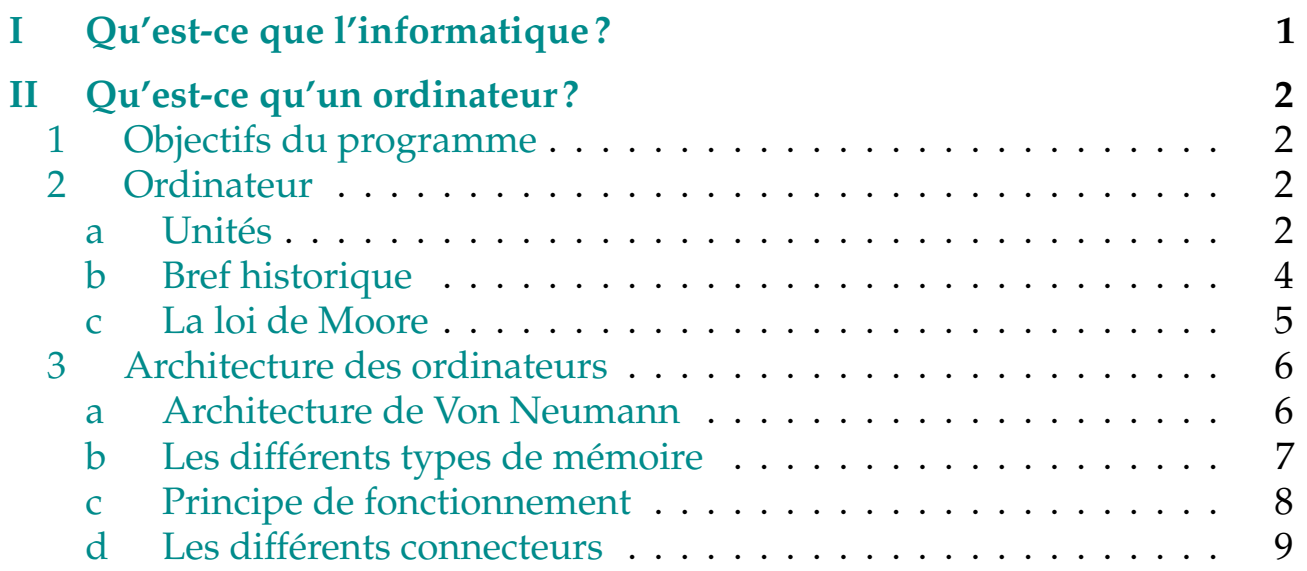

# **QU'EST-CE QUE L'INFORMATIQUE ?**

Bonne question. Si nous retenons la définition de l'Académie Française (1967) :

#### **Définition : Informatique, Académie Française**

L'**informatique** (contraction de *information* et *automatique*) est la science du traitement rationnel, notamment par des machines automatiques, de l'information considérée comme le support des connaissances humaines et des communications dans les domaines techniques, économiques et sociaux.

Le Petit Larousse reprend cette définition et complète :

#### **Définition : Informatique fondamentale**

L'**informatique fondamentale** comprend la théorie de l'information, l'algorithmique, l'analyse numérique (recherches, études et évaluation d'algorithmes, de procédés mathématiques de résolution de problèmes) et les méthodes théoriques de représentation des connaissances et de modélisation des problèmes. Le traitement automatique de l'information nécessite de capter les informations par des organes d'entrée, de transmettre ces informations par des lignes de transmission , de les stocker dans des mémoires, de les traiter dans des unités de traitement (processeur).

Notons que le nom anglais pour l'informatique est *computer science*, que l'on pourrait littéralement traduire par *science de l'ordinateur* ou plutôt *science du calculateur*, ce qui ne désigne qu'une petite partie de l'informatique :

*Computer science is no more about computers than astronomy is about telescopes.*

<span id="page-1-0"></span>comme le dit justement M. R. Fellows.

# **II QU'EST-CE QU'UN ORDINATEUR ?**

## <span id="page-1-1"></span>**1 Objectifs du programme**

*Présenter et familiariser les étudiants aux principaux composants d'une machine numérique telle que l'ordinateur personnel, une tablette, etc : sources d'énergie, mémoire vive, mémoire de masse, unité centrale, périphériques d'entrée-sortie, ports de communication avec d'autres composants numériques (aucune connaissance particulière des composants cités n'est cependant exigible).*

## <span id="page-1-2"></span>**2 Ordinateur**

Qu'est-ce qu'un ordinateur ?

<span id="page-1-3"></span>Un ordinateur est une machine qui peut recevoir des données, les traiter électroniquement et transmettre des informations  $^{\rm 1}.$  $^{\rm 1}.$  $^{\rm 1}.$ 

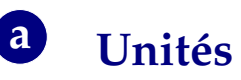

Le traitement des données se fait sous forme binaire pour des raisons électroniques : les unités de calculs (processeurs) sont constitués de millions de transistors

<sup>1.</sup> Cela s'applique aussi bien, de nos jours, à une tablette ou un smartphone!

par lesquels on peut faire passer une tension (électrique) haute ou basse, ce qui l'on traduit par 1 ou 0 appelé **bit** (pour *binary digit*).

En regroupant huit bits, on forme ce que l'on appelle un **octet** (*byte* en anglais). Exemple :

#### 0110 0011

(On regroupe souvent les bits par paquets de quatre en partant de la droite pour améliorer la lisibilité). On peut créer  $2^8$  = 256 octets différents.

Ces octets sont regroupés en **mots** dont la taille dépend de la machine. La plupart des ordinateurs utilisent des mots de 32 bits (4 octets), 64 bits (8 octets) pour les plus récents.

On utilise les préfixes du système SI :

- Un **Kilo-octet** contient  $10^3 = 1000$  octets : 1 Ko = 1000 o.
- Un **Mega-octet** contient 10<sup>3</sup> Ko soit 10<sup>6</sup> octets  $1 Mo = 1 000 Ko = 1 000 000 o.$
- Un Giga-octet contient 10<sup>3</sup> Mo soit 10<sup>6</sup> Ko soit 10<sup>9</sup> octets :  $1 \text{ Go} = 1000 \text{ Mo} = 1000000 \text{ Ko} = 100000000 \text{.o}.$
- Suivent le **Tera-octet** (To), le **Peta-octet** (Po), l'**Exa-octet** (Eo)...

Mais comme tout se passe en puissances de 2, et non de 10, il est parfois plus commode d'utiliser les unités-binaires :

• Un **Kibi-octet** contient  $2^{10} = 1024$  octets :

$$
1 \text{ Kio} = 1024 \text{ o.}
$$

• Un Mebi-octet contient 2<sup>10</sup> Kio soit 2<sup>20</sup> octets :

1 Mio = 1 024 Kio = 1 048 576 o.

• Un Gibi-octet contient 2<sup>10</sup> Mio soit 2<sup>20</sup> Kio soit 2<sup>30</sup> octets :

1 Gio = 1 024 Mio = 1 048 576 Kio = 1 073 741 824 o.

A En réalité, ce n'est que depuis 1998 que la commission électrotechnique internationale a introduit les unités binaires. Auparavant, on notait Ko, Mo, Go ce que l'on note maintentant Kio, Mio, Gio.

Dans la pratique, l'ancienne nomenclature perdure (y compris dans certains système d'exploitation)... cela cause des ambiguïtés, mais est parfois bien arrangeant sur le plan de la communication. Quelle est la différence entre un disque dur de 1 To et un disque dur de 1 Tio ?

A En anglais, on note MB à la place de Mo. Mais attention, en notant Mb, cela devient des mégabits (il y en a huit fois plus!)

#### **Exercices**

- **Ex 1** Une vidéo encodée en haute définition au format MPEG-4 AVC sur un disque Blu-Ray est lu avec un débit binaire de 18 Mbits/s. Quelle est la capacité minimale du Blu-Ray nécessaire pour un film de 2 heures ? Donnez la réponse en Go et Gio. (Indication : de l'ordre de 15 Go)
- **Ex 2** Le format non compressé de son (Wave) est enregistré en stéreo, l'amplitude du signal sonore est codée sur 16 bits, et est échantillonné à 44,1 kHz (1 Hz = 1 valeur par seconde).

Le format MP3, format Wave compressé pour pouvoir être joué en ne lisant que 128 kbits/s tout en conservant un signal sonore de bonne qualité.

- 1. Quelle est la taille d'un fichier Wave standard de 3 minutes ? (Indication : de l'ordre de 30 Mo)
- 2. Quelle est la taille d'un fichier MP3 de 3 minutes ? (Indication : de l'ordre de 3 Mo)

# **b Bref historique**

<span id="page-3-0"></span>**1645** : La pascaline est la première (ou presque) machine à calculer, inventée par Blaise Pascal, permettant de faire des additions et des soustractions par un système de roues dentées.

**1793** : Invention par Joseph-Marie Jacquard d'une machine à tisser à cartes perforées.

**1918** : Inventions des machines Enigma utilisées par les nazis durant la deuxième guerre mondiale pour crypter leurs messages. C'est Alan Turing qui trouva le moyen de casser le code d'Enigma.

**1935** : Alan Turing et Alonzo Church répondent indépendamment par la négative au 10<sup>e</sup> problème posé par David Hilbert qui concernait la résolution algorithmique d'équations diophantiennes, reformulé par Turing en :

Peut-on décider mécaniquement si un énoncé est démontrable ou non ?

le premier à l'aide de sa machine universelle (théorique) à ruban : la machine de Turing, le deuxième grâce aux fonctions récursives du *λ*-calcul (sur lequel se base le langage *CamL* que vous étudierez peut-être en option informatique).

La thèse de Church-Turing dit que tout traitement réalisable mécaniquement peut être accompli par une machine de Turing.

Certains problèmes ont été démontrés comme indécidables (ou non calculables : ne pouvant pas être traduit par un algorithme, donc une machine de Turing), par exemple :

• Le problème de l'arrêt : on ne peut pas construire de programme qui puisse dire si un programme donné va s'arrêter en un temps fini.

- La question de savoir si oui ou non une équation diophantienne quelconque possède une solution.
- La question de savoir si oui ou non un algorithme renvoie ce qu'il doit renvoyer (y a-t-il des bugs ?).

**1945** : ENIAC, premier ordinateur électronique à usage universel, fonctionnant à l'aide de tubes à vides (18 000), 30 tonnes, dans 42 armoires, destiné à des calculs de balistiques. 300 multiplications par secondes  $^1$  $^1$ , dont une cause fréquente d'erreur était la présence d'insectes grillés sur les tubes à vide...

**1956** : l'IBM RAMAC 350 est le premier disque dur, d'une capacité de 5 Mo [2](#page-0-1) .

**1969** : l'Intel 4004 est le premier microprocesseur à transistor (2 [3](#page-0-1)00 <sup>3</sup>) commercialisé. La même puissance de calcul que l'ENIAC dans 10 mm<sup>2</sup> .

**1971** : Steve Wozniak, Steve Jobs et Ronald Wayne créent dans le garage des Jobs l'Apple 1 : 8 Kio de mémoire vive, processeur cadencé à 1 MHz.

<span id="page-4-0"></span>**1981** : IBM sort le PC avec un processeur cadencé à 4,77 MHz, 16 Kio de RAM, avec lecteur de disquettes 5"1/4 de 160 Kio.

### **c La loi de Moore**

La loi de Moore (qui n'est en fait qu'une conjecture) affirme que le nombre de transistors des microprocesseurs sur une puce de silicium double tous les deux ans. Ce qui, par extension, a donné pour le grand public que le rapport entre la puissance d'un ordinateur et son prix double tous les dix-huit mois (voir figure [1\)](#page-5-2).

Cependant, on devrait bientôt atteindre des limites physiques qui empêcheront cette loi de continuer à être vérifiée.

<sup>1.</sup> Le supercalculateur chinois Tianhe-2, le plus puissant en 2013, calcule près 34 millions de milliards de multiplications par seconde, avec ses 3 120 000 cœurs.

<sup>2.</sup> En 2013, les disque durs ont une capacité allant jusqu'à 4 To.

<sup>3.</sup> En 2012, le Core i7 Sandy Bridge-E en contient 2,27 milliards, et est cadencé à 3,2 GHz.

<span id="page-5-2"></span>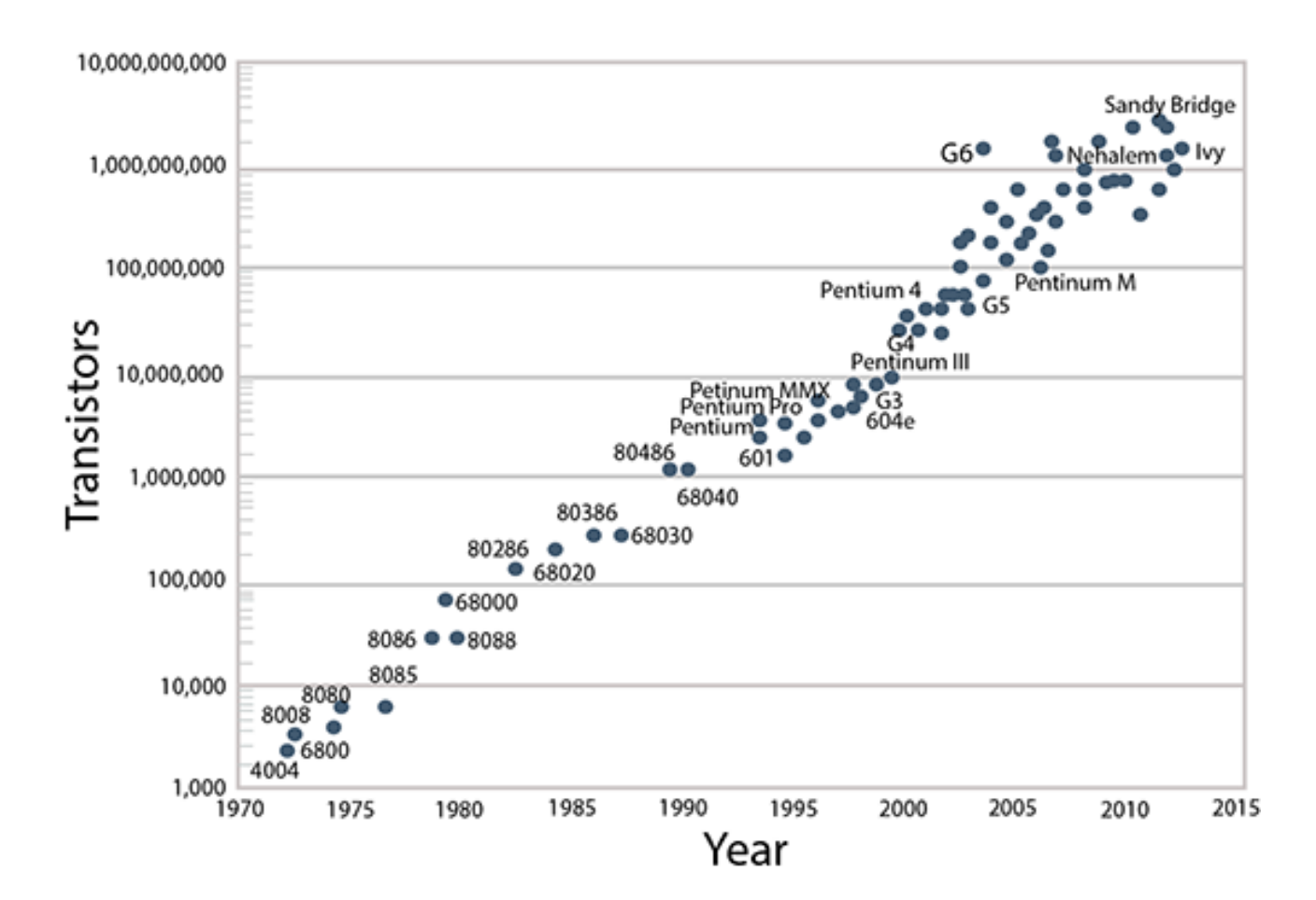

FIGURE 1 – La loi de Moore (source : wikipedia)

### <span id="page-5-0"></span>**3 Architecture des ordinateurs**

Tous les ordinateurs sont bâtis sur le même principe : l'architecture de *Von Neumann*.

<span id="page-5-1"></span>Il s'agit de l'architecture proposée en 1944 par John von Neumann (entre autre) pour fabriquer l'ENIAC. Les ordinateurs actuels fonctionnent encore (à quelques détails près) sur le même principe.

### **a Architecture de Von Neumann**

Tout ordinateur est composé :

- d'un (ou plusieurs) processeur(s), contenant schématiquement une unité de calcul arithmétique et logique (UAL) et une unité de commande (ou de contrôle) (UC),
- de mémoires vive (RAM = *Random Access Memory*) ou morte (ROM = *Read Only Memory)*,
- de périphériques d'entrée/ sortie (clavier, souris, écran, disque dur, lecteur DVD...),

<span id="page-6-1"></span>• d'un canal de communication entre les différents composant, appelé BUS. Le schéma de cette architecture est donné à la figure [2.](#page-6-1)

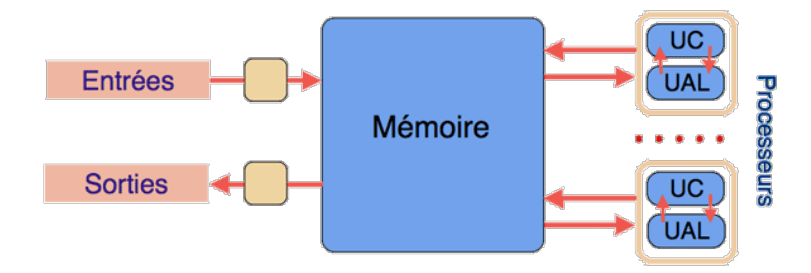

FIGURE 2 – Architecture de Von Neumann (source : http ://www.interstices.info)

Un processeur execute les instructions qui lui sont fournies de manière **séquentielle**, c'est-à-dire l'une après l'autre : il ne fait pas deux choses à la fois! Le processeur contient une horloge (dont la vitesse est donné par la cadence de celui-ci, par exemple, 4 GHz = 4 000 000 000 de cycles par secondes, un cycle tous les 0,25 ns).

<span id="page-6-0"></span>Pour comprendre comment cela fonctionne, regardons de plus près les différents types de mémoire.

### **b Les différents types de mémoire**

On distingue plusieurs types de mémoires au sein d'un ordinateur :

- A l'intérieur du processeur se trouvent des registres contenant 32 bits ou 64 bits sur les plus récents. Cette mémoire est très rapide (à côté de l'unité de calcul), mais très petite (peu de place, coût élevé).
- On trouve aussi de la mémoire cache de l'ordre de quelques Kio servant de goulot d'étranglement entre le processeur, rapide, et les autres mémoires, moins rapides.
- La RAM (*Random Acces Memory*) est une mémoire un peu moins rapide, volatile (s'efface lorsque l'alimentaion est coupée), ordganisée comme un long ruban composé de cases numérotés (on parle d'adresse mémoire) contenant un octet de données. On peut lire ou écrire directement un octet à une adresse donnée.
- La ROM est une mémoire morte dans le sens où on ne peut ni l'effacer, ni la remplacer. Elle contient par exemple le BIOS, système de base pour faire fonctionner l'ordinateur (à ne pas confondre avec le système d'exploitation). En réalité, de nos jours, les ROM sont des mémoires non volatiles, mais réinscriptibles (mise-à-jour du BIOS, par exemple).
- La mémoire de masse (disque dur, mémoire flash) offre la plus grande capacité, le coût le plus faible, mais est beaucoup moins rapide que les précédentes.

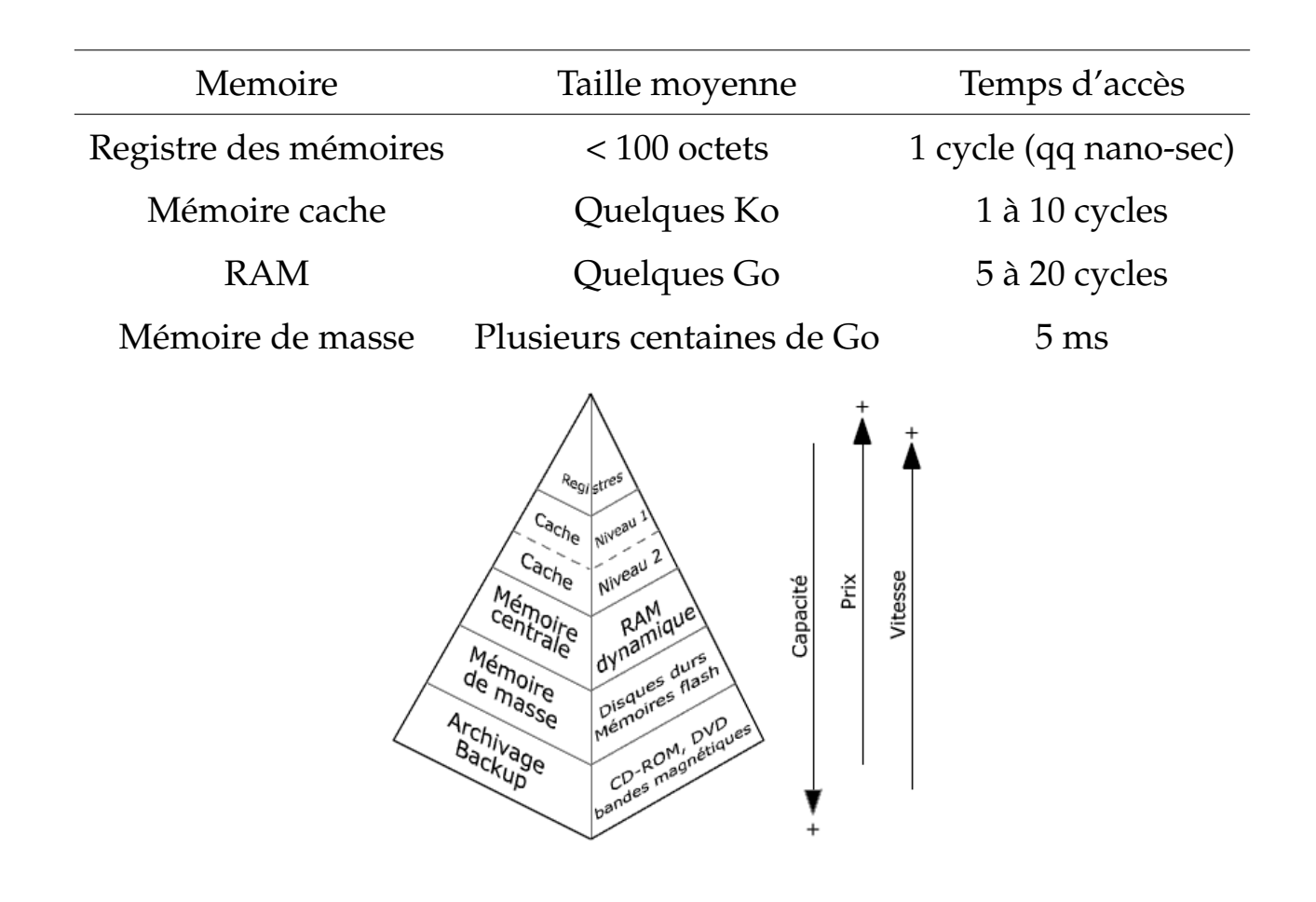

FIGURE 3 – Comparaison des différentes mémoires (source : http ://www.courstechinfo.be/)

#### **Exercice**

Avec un processeur 32 bits (c'est-à-dire dont les registres contiennent 32 bits), combien d'adresses mémoire (pointant sur 1 octet) peuvent être référencées dans un registre ? Et dans un registre 64 bits ?

En déduire pourquoi les ordinateurs de bureau actuellement en vente ont tous des processeurs 64 bits.

D'après la loi de Moore, on peut estimer que la quantité de mémoire d'un ordinateur double tous les deux ans. Sous l'hypothèse (douteuse) que cette loi continue à être vérifiée, dans combien de temps les registres 64 bits seront-ils insuffisants ?

### **c Principe de fonctionnement**

<span id="page-7-0"></span>Schématiquement, voici comment fonctionne notre unité centrale :

- Les instructions sont placées en mémoire vive (on peut accéder à celles-ci en connaissant leur adresse dans la mémoire),
- L'UC va chercher chaque instruction l'une après l'autre, la place dans un registre,
- L'UAL effectue les opérations de base nécessaires (addition, soustraction, conjonction, disjonction, négation, décalage de bit, etc.), stocke le résultat dans un registre,
- Le résultat est stocké dans la mémoire.

L'addition de deux nombres, par exemple, pourrait se faire en 5 pas :

- chercher le premier nombre dans la mémoire et le placer dans un registre du processeur,
- chercher le deuxième nombre dans la mémoire et le placer dans un autre registre,
- activer l'additionneur avec les deux registres précédents comme sources,
- stocker le résultat dans un registre,
- sauver le résultat dans la mémoire,
- <span id="page-8-0"></span>• arrêter.

## **d Les différents connecteurs**

Voici un inventaire non exhaustif des différents connecteurs que l'on peut rencontrer.

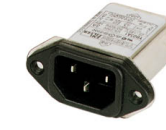

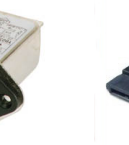

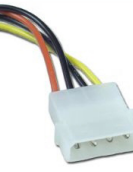

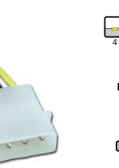

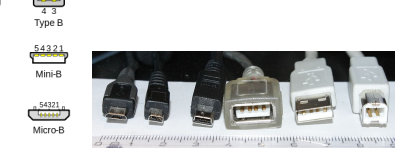

*(f)* RJ45 (réseau ethernet)

*(a) (b)* USB 2.0 (débit théorique : 60 Mo/s)

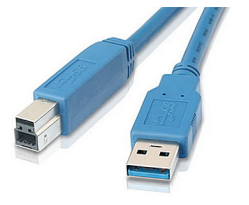

*(c)* USB 3.0 (débit

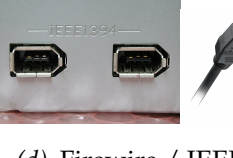

théorique : 600 Mo/s) 1394 (débit théorique : (débit théorique : 600 *(d)* Firewire / IEEE *(e)* Serial ATA / eSATA entre 12 et 400 Mo/s)

 $Mo/s)$ 

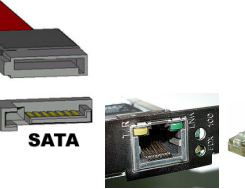

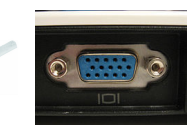

*(g)* VGA (video analogique)

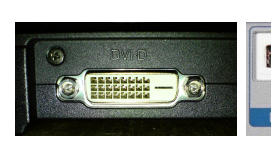

*(h)* DVI (video analogique ou numérique)

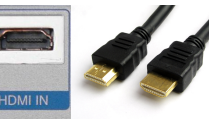

*(i)* HDMI (video numérique)